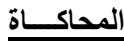

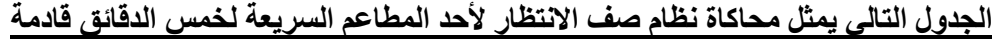

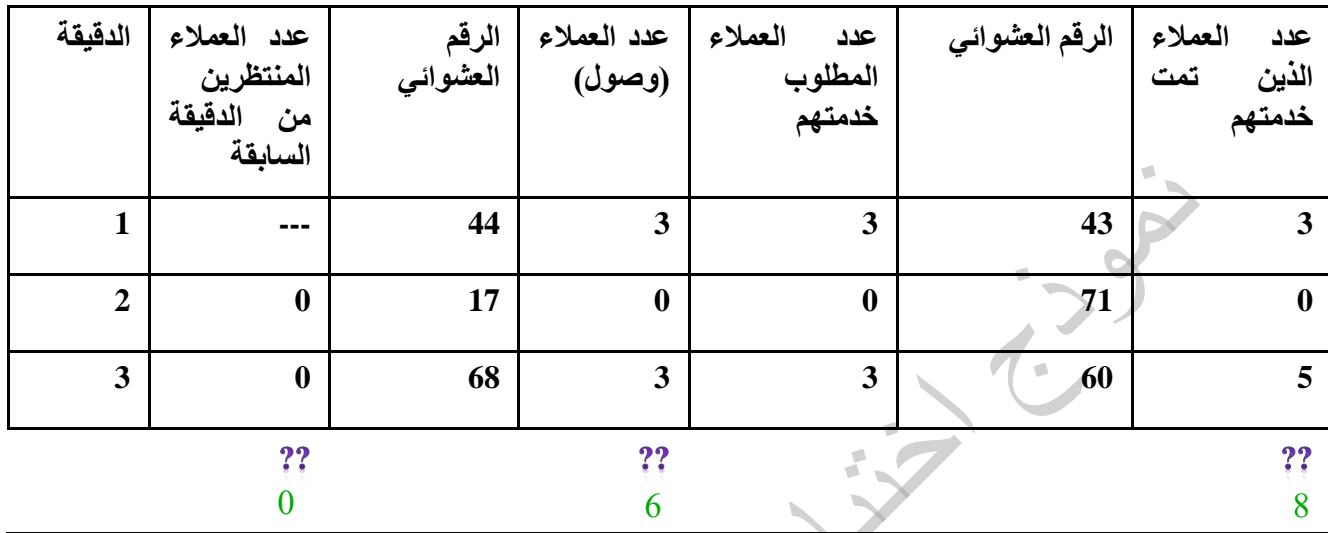

**1. األسلوب الذي يتم استخدامه لتوليد األرقام العشوائية يُسمى:**

- Wald Criterion
- Regret Criterion )ب)
	- **Monte Carlo** )ج)
- Data Envelopment )د)
- **2. متوسط عدد المنتظرين يساوي :**
	- $\begin{pmatrix} 0 \\ 1 \\ 2 \end{pmatrix}$ <br>(ب)
	- $(4)$   $(5)$ <br>(ج)
	- $\epsilon$
	- )د( **۰**
- **3. متوسط معدل الوصول يساوي:**
	- $\begin{matrix} 7,7 & (1) \\ 7,7 & (1) \end{matrix}$  $(\ominus)$ 
		- $\begin{pmatrix} 5 \ 1 \end{pmatrix}$
		- )د( **۲**
	- **4. متوسط معدل الخدمة يساوي:**
		- $\begin{matrix} 1,1 \\ 2,1 \end{matrix}$ <br> $\begin{matrix} 1,1 \\ 2 \end{matrix}$  $(4)$ 
			- $\mathfrak{r}$  (ج)
- )د( **۲٫٦٦ عدد العملاء الذین تمت خدمتھم = 8 متوسط معدل الخدمة: 8 ÷ 3 = 2.66**
	- صفحة (١) من ٩

**عدد الدقائق = 3 عدد المنتظرین = 0**

**عدد الدقائق = 3**

**عدد الدقائق = 3**

**عدد العملاء (وصول) = 6**

**متوسط معدل الوصول: 6 ÷ 3 = 2**

**متوسط عدد المنتظرین: 0 ÷ 3 = 0**

文学

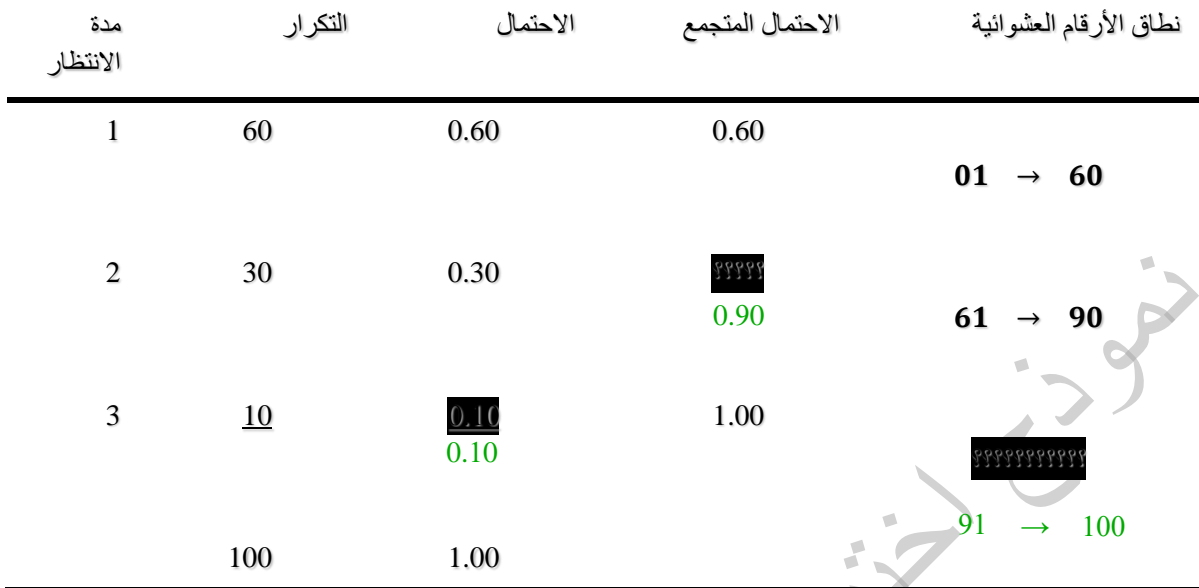

استخدم الجدول التال*ي* لحل الفقرتين

- **5. االحتمال المتجمع المناظر للفئة الثانية )مدة االنتظار 2( يساوي**
	- $\cdot$ ,  $\cdot$ ,  $\cdot$  (i)  $\ddots$ ب (ب) )**ج) ۰٫۹۰**  $\mathcal{S}^{\circ}$  (2)
- **6. نطاق األرقام العشوائية المناظرة للفئة األخيرة )مدة االنتظار 3( يساوي:**
	- $\forall$   $\rightarrow$   $\forall$   $\cdot$   $\qquad$  (i)  $V\cdot\rightarrow V\cdot$  (ب) )ج( 70→01

$$
\stackrel{\text{\bf q}}{\longrightarrow} \cdot \cdot \cdot \quad (\text{a})
$$

## **صياغة البرنامج لخطيةا**

![](_page_2_Picture_214.jpeg)

**الطريقة المبسطة)(**  لدينا البرنامج الخطي التالي *Max*  $Z = 7x_1 + x_2$ *s.t*  $2x_1 + x_2 \ge 7$  (1)  $3x_1 + x_2 \le 7$  (2)  $x_1 \le 9$  (3)  $x_1, x_2 \ge 0$ **.12 القيد الثاني في الشكل القياسي لهذه المسألة سيكون على الشكل:**  $3X1 + x2 + s2 = 7$  (i)  $3X1 + x2 + s1 = 7$  (ب)  $3X1 + x2 + s1 \leq 7$  ( $\overline{z}$ )  $3X1 + x2 + s1 + s2 = 7$  (2) **.13 القيد الثالث في الشكل القياسي لهذه المسألة سيكون على الشكل:**  $x1 + s3 \leq 9$  (i)  $x1 - s3 = 9$  (ب) **x1** + **s3** = **9** ( $z$ )  $x1 + s3 - s3 = 9$  (2) **.14 في هذه المسألة، تم طرح المتغير الراكد في القيد ...** )أ( **الأول** )ب( الثاني )ج( الثالث )د( كل القيود **لأنھ عند وجود <= أصغر من أویساوي = نضیف وفي حال وجود >= أكبر من أو یساوي نطر ح ودالة القید الأول (أكبر من أو یساوي) وستصبح بعد إضافة المتغیر الراكد (s (كالتالي :**  $2X1 + X2 - S = 7$ 

| ادا کان جدول الکل الابتدائی(الاولی) لاحد مساحل البرمجه الحظیه کلی النکو التالی                                                                                                    |                 |                           |                                      |                                                |                  |                                                                                                    |  |
|----------------------------------------------------------------------------------------------------|-----------------|---------------------------|--------------------------------------|------------------------------------------------|------------------|----------------------------------------------------------------------------------------------------|--|
| م أساسية                                                                                                    |                 | X1                        | X2                                   | S <sub>1</sub>                                 | S <sub>2</sub>   | الثابت                                                                                                 |  |
| S <sub>1</sub>                                                                                                    |                 | $\overline{2}$            | 1                                    | $\ast$                                         | $\ast$           | 3                                                                                                    |  |
| S <sub>2</sub>                                                                                                    |                 | $\mathbf{1}$              | 5                                    | $\ast$                                         | $\ast$           | $\overline{2}$                                                                                         |  |
| Z                                                                                                    |                 | $(3-2N)$                  | $-4-M$                               | M                                              | $\boldsymbol{0}$ | $\overline{0}$                                                                                         |  |
| ه ۱<br>المتغير الداخل في الجدول هـــــو :<br>أكبر معامل سالب = -5<br>$\left(\mathfrak{h}\right)$<br>$\frac{\mathbf{X1}}{\mathbf{X2}}$<br>$5-2-3-$ لأن -3<br>$(\div)$<br>S <sub>1</sub><br>$\epsilon$<br>S <sub>2</sub><br>$\epsilon$ <sup>(-)</sup><br>المتغير الخارج في الجدول هـــو: الثابت ÷ المتغير الداخل<br>.17<br>ثم نأخذ الأقل قيمة<br>$\dot{v}$<br>X1<br>$X2$ ( $\leftrightarrow$ )<br>$1.5 = 2 \div 3$<br>S1<br>$\epsilon$<br>$2 = 1 \div 2$<br>Z<br>$\epsilon$<br>العنصر المحوري من الجدول هـــو: تقاطع المتغير الداخل والخارج = 2<br>.1V<br>$\dot{(\rho)}$<br>$(\ominus)$<br>$\circ$<br>٤<br>$\epsilon$<br><u>(د) ۲</u> |                 |                           |                                      |                                                |                  |                                                                                                    |  |
| العنصر المحور ي الجديد في معادلة الصف المحور ي الجديدة سوف يكون:<br>$\cdot$                                                                                                    |                 |                           |                                      |                                                |                  |                                                                                                    |  |
|                                                                                                    | $3\div 2 = 1.5$ | $1\div 2 = 0.5$<br>∗<br>÷ | $2\div 2 = 1$ $S1 = 2  1 \times  * $ | معادلة الصف المحوري الجديدة<br>$1.0.5 * * 1.5$ |                  | $\left(\dot{0}\right)$<br>$(\hookrightarrow)$<br>$\epsilon$<br>$\cdot$ ,0<br>$\epsilon$ <sup>(2)</sup> |  |
|                                                                                                    |                 |                           |                                      | هل سيتحقق الحل الأمثل عند هذا الجدول؟:         |                  | $\frac{1}{10}$                                                                                         |  |
|                                                                                                    |                 |                           |                                      | لوجود أعداد سالبة في دالة الهدف                | حل غیر محدود     | $\epsilon$ (c)                                                                                         |  |

**اذا كان جدول الحل االبتدائي)األولي( ألحد مشاكل البرمجة الخطية على النحو التالي** 

![](_page_5_Picture_223.jpeg)

## **لنفترض أن جدول الحل النهائي لبرنامج خطي ما كالتالي:**

**.21 قيمة المتغير 1X هي:**  $\frac{112}{112}$  (1)  $1$  (ب)  $0$  ( $\zeta$ ) )د( غير معلومة **.21 قيمة المتغير 2X هي:** 65 (<sup>j</sup>)  $(4)$  ( )**ج) 5** 183 ( $\overline{4}$ ) **.22 قيمة دالة الهدف Z هي:**  $\dot{(\theta)}$  $-5$   $(\rightarrow)$ )ج( **999**  $-625$  (25) **.23 هل يمكن تحسين الحل لهذا الجدول؟** )أ( ُ المعلومات المعطاة غير كافية ( ب( نعم ( ج( **لا** ( د( لا یمكن الحكم على ذلك من خلال طریقة السمبلكس **لعدم وجود أعداد سالبة في دالة الھدف**

## **تحليل مغلف البيانات**

![](_page_6_Picture_229.jpeg)

## **التالي يمثل نتيجة لبرنامج Lingo بعد تنفيذه على أحد مشاكل البرمجة الخطية**

![](_page_7_Picture_181.jpeg)

![](_page_7_Picture_182.jpeg)

**.28 قيمة دالة الهدف تساوي:**  $\circ$  (i) ( ب) **۲۰** ( ج( لا یوجد لھا قیمة (د( ۲ **.29 كم عدد القيود الموجودة في البرنامج الخطي الذي تم حله:**  $\mathfrak{t}(\mathfrak{h})$  $\begin{pmatrix} \varphi \\ \nabla & (\varphi) \\ \nabla & (\pi) \end{pmatrix}$  $\epsilon$ )  $\epsilon$ (د) **.31 قيمة المتغير األول في هذا البرنامج الخطي تساوي :**  $\mathfrak{t}$  (i)  $(\ominus)$  $\mathfrak{r}$  (ج) )د) **٥ .31 قيمة المتغير الراكد الثالث هي:**  $\big($   $\big)$ )ب( 0.277  $(5)$  $\overline{c}$ **z** الم<mark>فروض أن يكون 3، لكن غير موجودة من ضمن الخيار</mark>ات

 **تحليل القرارات**

![](_page_8_Picture_312.jpeg)

- **.32 وفقاً للمدخل التفاؤلي MaxMax ، فأن البديل األفضل هـــو:**
	- $Coffee$  ( $\hat{1}$ )
		- )ب( **Tea**
	- )ج( Orange
	- )د( Nothing
	- ً لمدخل الندم Regret فإن البديل األفضل هو: .33 وفقا
		- )أ( **Coffee**
			- $Tea$  (ب)
		- )ج( Orange
		- Tea & Coffee  $(4)$
- .34 إذا كان احتمال الوضع الممتاز= 0.25 فإن القيمة المتوقعة لـ Tea تساوي:
	- $\Lambda$  (i)  $V^{\circ}$  (ب)

 $\mathcal{F} \cdots$  (2)

- )**ج) ۰**
- .35 إذا كان احتمال الوضع العادي= 0.50 فإن القيمة المتوقعة Orange تساوي:
	- $\mathcal{L}$  (i)
	- $\circ \cdot$  (ب)  $10 \cdot (\zeta)$
	- )**د) ۷٥**

**مع دعواتي لكم بالنجاح والتوفيق**

ــــــــــــــــــــــــــــــــــــــــــــــــــــــــــــــــــــــــــــــــــــــــــــــــــــــــــــــــــــــــــــــــــــــــــــــــــــــــــــــــــــــــ

**تم حل النموذج بواسطة : Felark M.S.A فیلارك**